## Fichier:Pet that lights up upon interaction 12.PNG

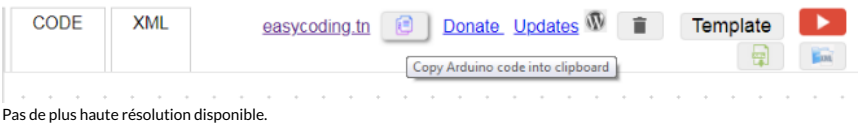

[Pet\\_that\\_lights\\_up\\_upon\\_interaction\\_12.PNG](https://wikifab.org/images/0/0f/Pet_that_lights_up_upon_interaction_12.PNG) (661 × 75 pixels, taille du #chier : 16 Kio, type MIME : image/png) File uploaded with MsUpload on [Spécial:AjouterDonnées/Tutorial/Pet\\_that\\_lights\\_up\\_upon\\_interaction](https://wikifab.org/wiki/Sp%25C3%25A9cial:AjouterDonn%25C3%25A9es/Tutorial/Pet_that_lights_up_upon_interaction)

## Historique du fichier

Cliquer sur une date et heure pour voir le fichier tel qu'il était à ce moment-là.

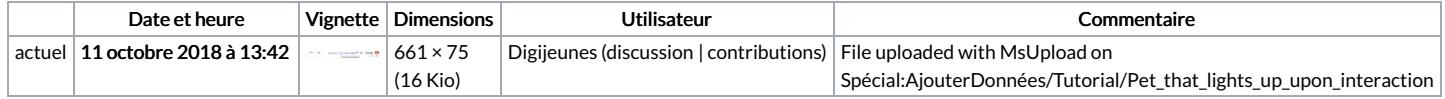

Vous ne pouvez pas remplacer ce fichier.

## Utilisation du fichier

Les 2 fichiers suivants sont des doublons de celui-ci (plus de [détails](https://wikifab.org/wiki/Sp%25C3%25A9cial:Recherche_fichier_en_double/Pet_that_lights_up_upon_interaction_12.PNG)) :

[Fichier:Create](https://wikifab.org/wiki/Fichier:Create_a_wooden_pet_that_connects_with_Facebook_12.PNG) a wooden pet that connects with Facebook 12.PNG [Fichier:Wooden](https://wikifab.org/wiki/Fichier:Wooden_pet_connects_to_Facebook_12.PNG) pet connects to Facebook 12.PNG

Les 2 pages suivantes utilisent ce fichier :

Pet that lights up upon [interaction](https://wikifab.org/wiki/Pet_that_lights_up_upon_interaction) Pet that lights up upon [interaction/en](https://wikifab.org/wiki/Pet_that_lights_up_upon_interaction/en)

## Métadonnées

Ce fichier contient des informations supplémentaires, probablement ajoutées par l'appareil photo numérique ou le numériseur utilisé pour le créer. Si le fichier a été modifié depuis son état original, certains détails peuvent ne pas refléter entièrement l'image modifiée.

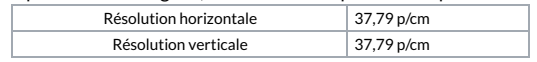